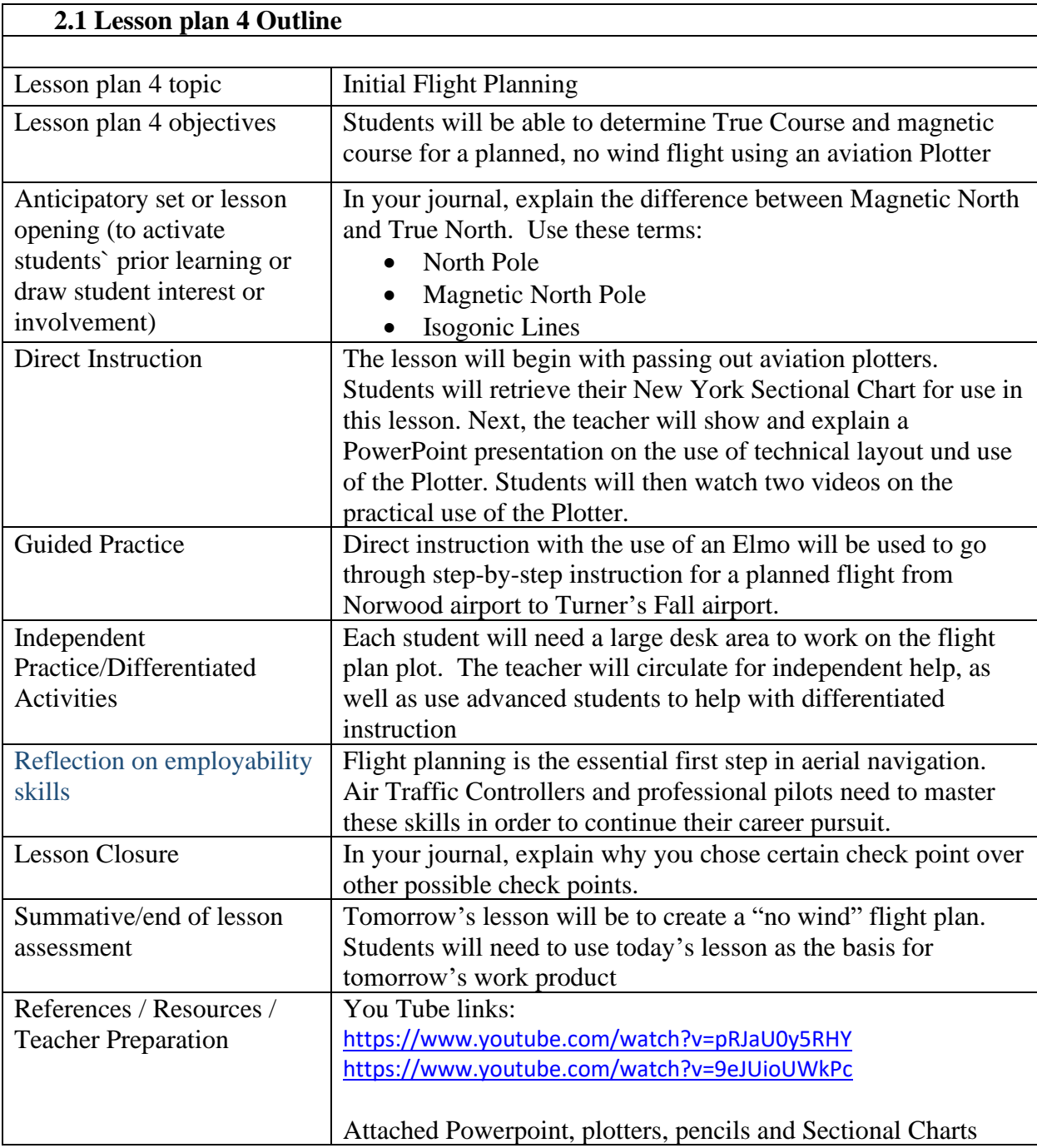

## Using the Plotter

- 1. What are the three main uses of a Plotter?
- 2. How long is a Statute Mile?
- 3. How long is a Nautical Mile?

## **Plotting your course from Norwood Municipal Airport to Turner's Falls Airport**

- 1. Using your plotter as a straight edge, draw a line with a pencil from Norwood to Turner's Falls.
- 2. Align the small circle in the middle of the plotter to the nearest line of longitude.
- 3. Record the westerly course. The number must be between 181 and 359.
- 4. Find the Magnetic Variation by reading it on the nearest Isogonic line. It will be a dashed line at an angle to the line of longitude. There are four of these on your chart. Which of the four will you use? Hint – it will be a number followed by the degrees symbol  $(°)$ .
- 5. Now let's do some calculations:
	- True Course\_\_\_\_\_\_\_\_\_\_\_\_\_\_\_
	- Magnetic Variation \_\_\_\_\_\_\_\_\_\_\_\_\_\_
	- Magnetic Course\_\_\_\_\_\_\_\_\_\_\_\_\_\_\_\_\_\_\_
- 6. Choose two different airports and plot your course.

Departure Airport\_\_\_\_\_\_\_\_\_\_\_\_\_\_\_\_\_\_ Destination Airport\_\_\_\_\_\_\_\_\_\_\_\_\_\_\_\_\_\_\_\_\_\_\_\_\_

- True Course\_\_\_\_\_\_\_\_\_\_\_\_\_\_\_
- Magnetic Variation \_\_\_\_\_\_\_\_\_\_\_\_\_\_
- Magnetic Course\_\_\_\_\_\_\_\_\_\_\_\_\_\_\_\_

Departure Airport\_\_\_\_\_\_\_\_\_\_\_\_\_\_\_\_\_\_\_\_\_ Destination Airport\_\_\_\_\_\_\_\_\_\_\_\_\_\_\_\_\_\_\_\_\_\_

True Course\_\_\_\_\_\_\_\_\_\_\_\_\_\_\_\_\_\_

- Magnetic Variation \_\_\_\_\_\_\_\_\_\_\_\_\_\_
- Magnetic Course\_\_\_\_\_\_\_\_\_\_\_\_\_\_\_\_\_\_\_